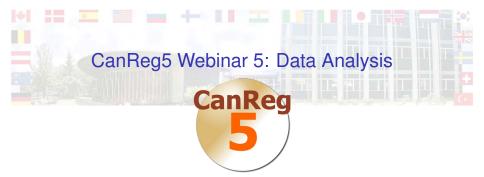

### Morten Ervik

International Agency for Research on Cancer, Lyon, France

Lyon, France, 22 October 2012

・
 ・
 ・
 ・
 ・
 ・
 ・
 ・
 ・
 ・
 ・
 ・
 ・
 ・
 ・
 ・
 ・
 ・
 ・
 ・
 ・
 ・
 ・
 ・
 ・
 ・
 ・
 ・
 ・
 ・
 ・
 ・
 ・
 ・
 ・
 ・
 ・
 ・
 ・
 ・
 ・
 ・
 ・
 ・
 ・
 ・
 ・
 ・
 ・
 ・
 ・
 ・
 ・
 ・
 ・
 ・
 ・
 ・
 ・
 ・
 ・
 ・
 ・
 ・
 ・
 ・
 ・
 ・
 ・
 ・
 ・
 ・
 ・
 ・
 ・
 ・
 ・
 ・
 ・
 ・
 ・
 ・
 ・
 ・
 ・
 ・
 ・
 ・
 ・
 ・
 ・
 ・
 ・
 ・
 ・
 ・
 ・
 ・
 ・
 ・
 ・
 ・
 ・
 ・
 ・
 ・
 ・
 ・
 ・
 ・
 ・
 ・
 ・
 ・
 ・
 ・
 ・
 ・
 ・
 ・
 ・
 ・
 ・
 ・
 ・
 ・
 ・
 ・
 ・
 ・
 ・
 ・
 ・
 ・
 ・
 ・

Frequencies by year

**Population Dataset Editor** 

**Table Builder** 

Export/Report

Live Demo

### Summary

International Agency for Research on Cancer

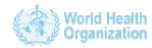

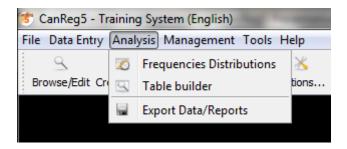

◆□▶ ◆□▶ ▲□▶ ▲□▶ ■□ のQ@

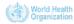

### Frequencies by year

**Population Dataset Editor** 

Table Builder

Export/Report

Live Demo

### Summary

International Agency for Research on Cancer

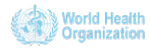

### Frequencies by year

- A tool to count the cases in the database.
- Filter the cases using simple statements
  - Boolean logic
  - Subset of the SQL language
  - Filter wizard to help build filters
- Stratify the results:
  - by any variable
  - by as many variables you need
- Results can be written to files of standard format for post processing in general spreadsheets (Excel, Calc, Numbers), or other tools.

・
 ・
 ・
 ・
 ・
 ・
 ・
 ・
 ・
 ・
 ・
 ・
 ・
 ・
 ・
 ・
 ・
 ・
 ・
 ・
 ・
 ・
 ・
 ・
 ・
 ・
 ・
 ・
 ・
 ・
 ・
 ・
 ・
 ・
 ・
 ・
 ・
 ・
 ・
 ・
 ・
 ・
 ・
 ・
 ・
 ・
 ・
 ・
 ・
 ・
 ・
 ・
 ・
 ・
 ・
 ・
 ・
 ・
 ・
 ・
 ・
 ・
 ・
 ・
 ・
 ・
 ・
 ・
 ・
 ・
 ・
 ・
 ・
 ・
 ・
 ・
 ・
 ・
 ・
 ・
 ・
 ・
 ・
 ・
 ・
 ・
 ・
 ・
 ・
 ・
 ・
 ・
 ・
 ・
 ・
 ・
 ・
 ・
 ・
 ・
 ・
 ・
 ・
 ・
 ・
 ・
 ・
 ・
 ・
 ・
 ・
 ・
 ・
 ・
 ・
 ・
 ・
 ・
 ・
 ・
 ・
 ・
 ・
 ・
 ・
 ・
 ・
 ・
 ・
 ・
 ・
 ・
 ・
 ・
 ・
 ・

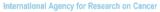

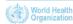

### Example: Cases by year

| Frequenci          | es by Year   |               |                                                            |
|--------------------|--------------|---------------|------------------------------------------------------------|
|                    |              |               | Select variables                                           |
| Table<br>Tumour +P | ati 👻        |               | Address Data Age Data Basis diagnosis Data                 |
| Range              |              |               | Behaviour Data                                             |
| Birth date         | (Patient)    | ▼ Start: End: | Brth date Data<br>Cause of Death Data<br>Check status Data |
| Filter             |              | AND           | Civil Status Data                                          |
|                    |              |               | Date of Death Data                                         |
| Use Filt           | ter          | Pilter        | Wizard Extent Data Family Name Data                        |
|                    |              |               | - First names Data                                         |
|                    |              |               | ICCC code Data +                                           |
| <u> </u>           |              | Refresh Table | Select all variables                                       |
|                    |              |               | Save table Print Table Pop-out Table                       |
| 'EAR               | CASES        |               |                                                            |
| 999                | 1313         |               |                                                            |
| 000                | 2541         |               |                                                            |
| 001                | 2762         |               |                                                            |
| 002<br>003         | 3285<br>3349 |               |                                                            |
| 003<br>004         | 3349         |               |                                                            |
| 05                 | 4029         |               |                                                            |
| 006                | 4279         |               |                                                            |
| 090                | 1            |               |                                                            |
|                    |              |               |                                                            |

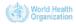

### Example: Stomach cancers in 2000 by morphology

|                | 🐮 Frequenc  | ies by Year   |            |                       |                                              | - • •        |
|----------------|-------------|---------------|------------|-----------------------|----------------------------------------------|--------------|
|                |             |               |            |                       | Select variables                             |              |
|                | Table       |               |            |                       | MP TOT                                       | Data         |
|                | Tumour+     | Pati 👻        |            |                       | Maiden name                                  | 🗌 Data 🧻     |
|                |             |               |            |                       | MiddleName                                   | Data         |
|                | Range       |               |            |                       | Morphology                                   | V Data       |
|                |             | date (Tumour) | _          | Start: 2000 End: 2001 | Multiple Primary<br>ObsoleteFlagPatientTable | Data<br>Data |
|                | Inclucince  | aute (ramour) | •          |                       | ObsoleteFlagTumourTable                      | Data         |
|                |             |               |            |                       | Occupation                                   | Data         |
|                |             |               | AND        |                       | PatientCheckStatus                           | Data =       |
|                | Filter      |               |            |                       | PatientIDTumourTable                         | Data         |
|                | Use F       | ilter         |            | Silter Wizard         | PatientRecordID                              | Data         |
|                | Use P       | itter         |            | Pitter Wizard         | PatientRecordIDTumourTable                   | 🗖 Data       |
|                | top like '1 | 694'          |            | _1                    | PatientRecordStatus                          | 📃 Data       |
|                | top like 1  | 0 /0          |            | •                     | PatientUpdateDate                            | 🖸 Data 🖕     |
|                |             |               |            |                       | DatientIndatedRv                             | nata 🔪       |
|                |             |               | Refresh Ta | ble                   | Select all variables                         |              |
|                | YEAR        | MOR           | CASES      |                       |                                              |              |
|                | 2000        | 8140          | 38         |                       |                                              |              |
|                | 2000        | 8211          | 38         |                       |                                              |              |
|                | 2000        | 8490          | 19         |                       |                                              |              |
|                | 2000        | 8145          | 13         |                       |                                              |              |
|                | 2000        | 8010          | 9          |                       |                                              |              |
|                | 2000        | 8000          | 7          |                       |                                              |              |
|                | 2000        | 9590          | 5          |                       |                                              |              |
|                | 2000        | 8260          | 4          |                       |                                              |              |
|                | 2000        | 8481          | 4          |                       |                                              |              |
|                | 2000        | 9680          | 2          |                       |                                              |              |
|                | 2000        | 8020          | 1          |                       |                                              |              |
|                | 2000        | 8144          | 1          |                       |                                              |              |
|                | 2000        | 8480          | 1          |                       |                                              |              |
|                | 2000        | 8560          | 1          |                       |                                              |              |
|                | 2000        | 9591          | 1          |                       |                                              |              |
| national Agenc |             |               |            |                       |                                              |              |

World Health Organization

### Example: Sources in one year

| 🐮 Frequei | ncies by Year    |       |                               |                  |             |               |
|-----------|------------------|-------|-------------------------------|------------------|-------------|---------------|
|           |                  |       |                               | Select variables |             |               |
| Table     |                  |       |                               | Address          |             | Data 🔺        |
| Source    | +Tum 👻           |       |                               | Age              |             | - Data        |
|           |                  |       |                               | Basis diagnosis  |             | Data          |
| Range     |                  |       |                               | Behaviour        |             | Data 📰        |
| Inciden   | ce date (Tumour) | ) 🚽   | Start: 19990101 End: 19999999 | Case nº          |             | Data          |
|           |                  |       |                               | Check status     |             | Data Data     |
|           |                  | AND   |                               | Extent           |             | Data          |
|           |                  | AND   |                               | ICCC code        |             | Data          |
| Filter    |                  |       |                               | ICD-10           |             | Data          |
| Use       | Filter           |       | Pilter Wizard                 | Incidence date   |             | Data          |
|           |                  |       |                               | Laterality       |             | Data          |
|           |                  |       | -                             | MP Seq           |             | Data          |
|           |                  |       |                               | MP Tot           |             | 🔤 Data 👻      |
|           |                  |       |                               | Save table       | Print Table | Pop-out Table |
| YEAR      | SOURCE           | CASES |                               |                  |             |               |
| 1999      | 016              | 216   |                               |                  |             |               |
| 1999      | 074              | 179   |                               |                  |             |               |
| 1999      | 188              | 157   |                               |                  |             |               |
| 1999      | 057              | 141   |                               |                  |             |               |
| 1999      | 071              | 118   |                               |                  |             |               |
| 1999      | 345              | 94    |                               |                  |             |               |
| 1999      | 261              | 42    |                               |                  |             |               |
| 1999      | 262              | 38    |                               |                  |             |               |
| 1999      | 061              | 37    |                               |                  |             |               |
| 1999      | 349              | 36    |                               |                  |             |               |
| 1999      | 368              | 31    |                               |                  |             |               |
| 1999      | 268              | 29    |                               |                  |             |               |
| 1999      | 366              | 28    |                               |                  |             |               |
| 1000      | 174              | 24    |                               |                  |             |               |

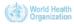

### Example: One source over the years

| Table                                                | cies by Year                               |               |        |               | Select variables                             |             |             | 2   |
|------------------------------------------------------|--------------------------------------------|---------------|--------|---------------|----------------------------------------------|-------------|-------------|-----|
|                                                      | -Tum 👻                                     |               |        |               | ObsoleteFlagTumourTa<br>Path lab nº          | ble         | Data        |     |
| Range                                                |                                            |               |        |               | PatientIDTumourTable<br>PatientRecordIDTumou | <b>-</b>    | Data        |     |
|                                                      |                                            | 1.00          | 4000   |               | Record status                                | r i abie    | Data        |     |
| Incidenc                                             | e date (Tumour)                            |               | : 1999 | End: 2007     | Source                                       |             | Data        |     |
|                                                      |                                            |               |        |               | SourceRecordID                               |             | Data        |     |
|                                                      |                                            | AND           |        |               | Topography                                   |             | — 📃 Data    |     |
| Filter                                               |                                            |               |        |               | TumourID                                     |             | 📄 Data      |     |
| 🗸 Use i                                              | Eilter                                     |               | al's   | Filter Wizard | TumourIDSourceTable<br>TumourUnduplicationSt |             | - Data      | 10  |
| V User                                               | riter                                      |               | Sec    | ritter wizdru | TumourUnduplicationst                        | atus        | Data        |     |
| source =                                             | '016'                                      |               |        |               | <ul> <li>Unit</li> </ul>                     |             | Data        |     |
|                                                      |                                            |               |        |               | Update Date                                  |             | Data        | •   |
|                                                      |                                            |               |        |               |                                              |             |             |     |
|                                                      |                                            | Refresh Table |        |               | Select all variables                         |             |             |     |
|                                                      |                                            | Refresh Table |        |               | Save table                                   | Print Table | Pop-out Tab | ole |
|                                                      | CASES                                      | Refresh Table |        |               |                                              | Print Table | Pop-out Tab | ole |
| 99                                                   | 216                                        | Refresh Table |        |               |                                              | Print Table | Pop-out Tab | ole |
| 99<br>00                                             | 216                                        | Refresh Table |        |               |                                              | Print Table | Pop-out Tab | ole |
| 99<br>00<br>01                                       | 216<br>987<br>1183                         | Refresh Table |        |               |                                              | Print Table | Pop-out Tab | ble |
| 99<br>00<br>01<br>02                                 | 216<br>987<br>1183<br>1349                 | Refresh Table |        |               |                                              | Print Table | Pop-out Tab | ole |
| 99<br>00<br>01<br>02<br>03                           | 216<br>987<br>1183<br>1349<br>1399         | Refresh Table |        |               |                                              | Print Table | Pop-out Tab | ole |
| 99<br>00<br>01<br>02<br>03<br>04                     | 216<br>987<br>1183<br>1349<br>1399<br>1564 | Refresh Table |        |               |                                              | Print Table | Pop-out Tab | ole |
| EAR<br>199<br>00<br>01<br>02<br>03<br>04<br>05<br>06 | 216<br>987<br>1183<br>1349<br>1399         | Refresh Table |        |               |                                              | Print Table | Pop-out Tab | ole |

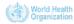

Frequencies by year

**Population Dataset Editor** 

Table Builder

Export/Report

Live Demo

### Summary

International Agency for Research on Cancer

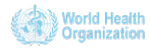

### **Population Dataset Editor**

- Lets you add denominators to your database
- You can store as many as you want:
  - By year
  - Sub-populations (relevant cases automatically picked from the database.)

◆□▶ ◆□▶ ▲□▶ ▲□▶ ■□ のQ@

- Support most age group breakdowns
- Editor supports copy and paste to and from general spreadsheets like Excel

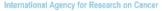

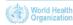

### Enter details

| 🐮 Population Data Set Edito | r 🔤 🗾                               |
|-----------------------------|-------------------------------------|
| Details Population Data Set | Pyramid                             |
| Name                        | Training, 2005                      |
| Filter                      | Filter Wizard                       |
| Source                      | Estimates                           |
| Description                 |                                     |
| Age group structure         | 0-4, 5-9, 10-14, 15-19,, 80+        |
| Date                        | 20050701                            |
| Reference Population:       | World Standard Population           |
|                             |                                     |
| Delete                      | Toggle lock Cancel Save as New Save |

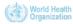

### Enter data

| Population Data Set | Male   | Female |
|---------------------|--------|--------|
| Age Group           |        |        |
| 0-4                 | 75217  | 72421  |
| 5-9                 | 74493  | 72301  |
| 10-14               | 77508  | 75773  |
| 15-19               | 85325  | 90473  |
| 20-24               | 87199  | 93688  |
| 25-29               | 75100  | 81302  |
| 30-34               | 66898  | 74392  |
| 35-39               | 60157  | 68402  |
| 40-44               | 50141  | 57581  |
| 45-49               | 39614  | 45484  |
| 50-54               | 30491  | 34234  |
| 55-59               | 21507  | 24231  |
| 60-64               | 16566  | 19625  |
| 65-69               | 11506  | 14483  |
| 70-74               | 7768   | 10328  |
| 75-79               | 4786   | 6543   |
| 80+                 | 4269   | 6523   |
| Total               | 788545 | 847784 |
|                     |        |        |

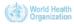

## Preview the population pyramid to visually check for errors

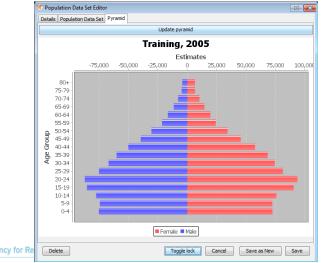

International Agency for Re

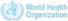

Frequencies by year

**Population Dataset Editor** 

Table Builder

Export/Report

Live Demo

Summary

International Agency for Research on Cancer

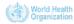

### Table builder

- Generate "ready to print" tables.
- A wide range of different types of tables, for example:
  - Incidence tables rates and number of cases
  - Age specific incidence curves
  - Figures of top 10 cancers by sex
  - Figures of cases by age
  - Population pyramids
- A wide range of output formats:
  - Scalable formats (PDF, PS, SVG)
  - Image formats (PNG, etc.)
- Some tables calls transparently R:
  - Advanced users can write their own R programs that can be called directly from CanReg5.

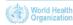

### Choose table type

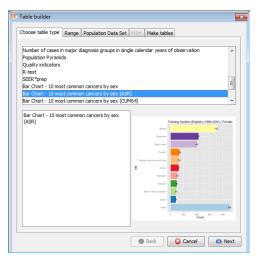

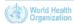

### Choose period

| 🐮 Table builder                    |                             |
|------------------------------------|-----------------------------|
| Choose table type Range Population | Data Set Filter Make tables |
| Start year:                        | 2000 🛓                      |
| End year:                          | 2002 🗘                      |
| Mid-year:                          | 2001                        |
| Number of years:                   | 3                           |
|                                    |                             |
|                                    |                             |
|                                    |                             |
|                                    |                             |
|                                    |                             |
|                                    |                             |
|                                    |                             |
|                                    |                             |
|                                    |                             |
|                                    |                             |
|                                    |                             |
|                                    | 🤤 Back 😡 Cancel 🖨 Next      |

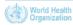

### **Choose denominators**

| Table build | er 📃                                                    |
|-------------|---------------------------------------------------------|
| Choose tabl | e type Range Population Data Set Filter Make tables     |
| Please choo | ose one population dataset per year:                    |
| 2000:       | Training, 2000 👻                                        |
|             |                                                         |
|             |                                                         |
|             |                                                         |
| 2001:       | Training, 2001 👻                                        |
|             |                                                         |
|             |                                                         |
|             |                                                         |
| 2002;       | Training, 2002                                          |
|             |                                                         |
|             |                                                         |
|             |                                                         |
|             |                                                         |
| 📄 Don't u   | ise population dataset(s) - NO RATES WILL BE CALCULATED |
|             | 😝 Back 🛛 😜 Cancel 😜 Next                                |

◆□▶ ◆□▶ ◆∃▶ ◆∃▶ ④□ ● ● ●

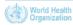

### Choose file format

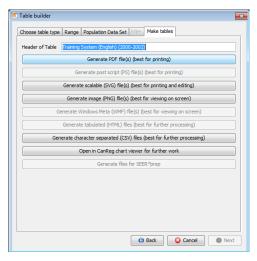

◆□▶ ◆□▶ ◆□▶ ◆□▶ ◆□▶ ◆□▶ ◆□▶

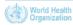

### Results

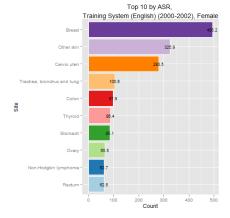

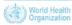

Frequencies by year

**Population Dataset Editor** 

Table Builder

Export/Report

Live Demo

Summary

International Agency for Research on Cancer

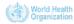

### Export/Report

- Export data for further work in other tools, or provide to collaborators
  - individual cases
  - only selected variables (or all)
  - choose to export codes and/or labels/descriptions
  - filter cases as you wish
  - Character separated files compatible with general spreadsheets, like Excel.

< ロ > < 同 > < 三 > < 三 > 三 = < の < ○</p>

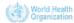

### Export/Report

|                                                                                                    |                                                                                                    |                                                                                                    |                                                                                                    |                                                                                                    |                                                                                                    |                                                                                                    |               | Select variables         |     |        |    |          |             |  |
|----------------------------------------------------------------------------------------------------|----------------------------------------------------------------------------------------------------|----------------------------------------------------------------------------------------------------|----------------------------------------------------------------------------------------------------|----------------------------------------------------------------------------------------------------|----------------------------------------------------------------------------------------------------|----------------------------------------------------------------------------------------------------|---------------|--------------------------|-----|--------|----|----------|-------------|--|
| Table                                                                                                    |                                                                                                    |                                                                                                    | rtby                                                                                               |                                                                                                    |                                                                                                    | Records                                                                                                    |               | First names              |     | Data   | H  | Category | Description |  |
| Tumo                                                                                                    | ur+Pati                                                                                                    | • In                                                                                                    | cidence                                                                                            | date (T                                                                                               | ··· •                                                                                                    | 25296                                                                                                    | Shov          | ICCC code                |     | Data   |    | Category | Description |  |
|                                                                                                    |                                                                                                    |                                                                                                    |                                                                                                    |                                                                                                    |                                                                                                    |                                                                                                    |               | ICD-10                   |     |        |    | Category | Description |  |
| Range                                                                                                    |                                                                                                    |                                                                                                    |                                                                                                    |                                                                                                    |                                                                                                    |                                                                                                    |               | Incidence date           |     | Data   |    | Category | Description |  |
| Birtho                                                                                                    | date (Patien                                                                                                    | t)                                                                                                    |                                                                                                    | -                                                                                                    | Start:                                                                                                    |                                                                                                    | End:          | Laterality               | — Ē | Data   | E. | Category | Description |  |
| -                                                                                                    |                                                                                                    |                                                                                                    |                                                                                                    |                                                                                                    | -                                                                                                    |                                                                                                    |               | MP Seq                   |     | Data   |    | Category | Description |  |
|                                                                                                    |                                                                                                    |                                                                                                    |                                                                                                    | AND                                                                                                   |                                                                                                    |                                                                                                    |               | MP Tot                   | E   | Data   |    | Category | Description |  |
|                                                                                                    |                                                                                                    |                                                                                                    |                                                                                                    | Anto                                                                                                  |                                                                                                    |                                                                                                    |               | Maiden name              |     | Data   |    | Category | Description |  |
| Filter                                                                                                    |                                                                                                    |                                                                                                    |                                                                                                    |                                                                                                    |                                                                                                    |                                                                                                    |               | MiddleName               | — E | Data   |    | Category | Description |  |
| Us 📃                                                                                                    | se Filter                                                                                                    |                                                                                                    |                                                                                                    |                                                                                                    |                                                                                                    | 9 <b>5</b> 2                                                                                                    | Filter Wizard | Morphology               | -   |        |    | Category | Description |  |
|                                                                                                    |                                                                                                    |                                                                                                    |                                                                                                    |                                                                                                    |                                                                                                    |                                                                                                    |               | Multiple Primary         | _ [ | Data   |    | Category | Description |  |
|                                                                                                    |                                                                                                    |                                                                                                    |                                                                                                    |                                                                                                    |                                                                                                    |                                                                                                    |               | ObsoleteFlagPatientTable | — [ | Data   |    | Category | Description |  |
|                                                                                                    |                                                                                                    |                                                                                                    |                                                                                                    |                                                                                                    |                                                                                                    |                                                                                                    |               | ObsoleteFlagTumourTable  | — E | Data   |    | Category | Description |  |
|                                                                                                    |                                                                                                    |                                                                                                    | Ref                                                                                                | resh Ta                                                                                               | ble                                                                                                    |                                                                                                    |               | Occupation               | _ [ | Data   |    | Category | Description |  |
|                                                                                                    |                                                                                                    |                                                                                                    |                                                                                                    |                                                                                                    |                                                                                                    |                                                                                                    |               | PatientCheckStatus       |     | Data   |    | Category | Description |  |
|                                                                                                    |                                                                                                    |                                                                                                    |                                                                                                    |                                                                                                    |                                                                                                    |                                                                                                    |               | PatientIDTumourTable     | 1   |        |    |          |             |  |
|                                                                                                    | port source i                                                                                                    | nformation                                                                                                    | n                                                                                                  |                                                                                                    |                                                                                                    |                                                                                                    |               | PatientIDTumourTable     |     | ] Data |    | Category | Description |  |
|                                                                                                    |                                                                                                    | nformation                                                                                                    | n                                                                                                  |                                                                                                    |                                                                                                    |                                                                                                    |               |                          |     | Data   |    | Category | Description |  |
| review                                                                                                    | AGE TO                                                                                                    | MOR                                                                                                    | BEH                                                                                                | BAS                                                                                                   |                                                                                                    | SEX                                                                                                    |               |                          |     | Data   |    | Category | Description |  |
| review<br>INCID<br>999                                                                                             | AGE TO<br>42 809                                                                                                    | MOR 8000                                                                                                    | BEH<br>3                                                                                           | 5                                                                                                    | C809                                                                                                    | 1                                                                                                    |               |                          |     | Data   |    | Category | Description |  |
| review<br>INCID<br>999                                                                                             | AGE TO<br>42 809<br>46 539                                                                                                    | MOR<br>8000<br>8070                                                                                                    | BEH<br>3<br>3                                                                                      | 5                                                                                                    | C809<br>C539                                                                                                    | 1                                                                                                    |               |                          |     | Data   |    | Category | Description |  |
| review<br>INCID<br>999<br>999                                                                                      | AGE TOI<br>42 809<br>46 539<br>63 492                                                                                                    | MOR<br>8000<br>8070<br>8830                                                                                                    | BEH<br>3<br>3<br>3                                                                                 | 5<br>7<br>7                                                                                           | C809<br>C539<br>C492                                                                                                    | 1<br>2<br>2                                                                                                    |               |                          |     | Data   |    | Category | Description |  |
| rreview<br>INCID<br>999<br>999<br>999                                                                              | AGE TOI<br>42 809<br>46 539<br>63 492<br>72 539                                                                                                    | MOR<br>8000<br>8070<br>8830<br>8000                                                                                                    | BEH<br>3<br>3<br>3<br>3<br>3                                                                       | 5<br>7<br>7<br>0                                                                                      | C809<br>C539<br>C492<br>C539                                                                                                    | 1<br>2<br>2<br>2                                                                                                    |               |                          |     | Data   |    | Category | Description |  |
| review<br>INCID<br>999<br>999<br>999<br>999                                                                        | AGE TOI<br>42 809<br>46 539<br>63 492<br>72 539<br>74 199                                                                                          | MOR<br>8000<br>8070<br>8830<br>8000<br>8211                                                                                                    | BEH<br>3<br>3<br>3<br>3<br>3<br>3<br>3                                                             | 5<br>7<br>7<br>0<br>7                                                                                 | C809<br>C539<br>C492<br>C539<br>C199                                                                                                    | 1<br>2<br>2<br>2<br>2                                                                                                    |               |                          |     | Data   |    | Category | Description |  |
| review<br>INCID<br>999<br>999<br>999<br>999<br>999                                                                 | AGE TOI<br>42 809<br>46 539<br>63 492<br>72 539<br>74 199<br>76 619                                                                                | MOR<br>8000<br>8830<br>8000<br>8211<br>8010                                                                                                    | BEH<br>3<br>3<br>3<br>3<br>3<br>3<br>3<br>3<br>3<br>3<br>3                                         | 5<br>7<br>7<br>0<br>7<br>2                                                                            | C809<br>C539<br>C492<br>C539<br>C539<br>C199<br>C619                                                                                                    | 1<br>2<br>2<br>2<br>2<br>1                                                                                                    |               |                          |     | Data   |    | Category | Description |  |
| review<br>INCID<br>999<br>999<br>999<br>999<br>999<br>999                                                          | AGE TO<br>42 809<br>46 539<br>63 492<br>72 539<br>74 199<br>76 619<br>58 679                                                                       | MOR<br>8000<br>8070<br>8830<br>8000<br>8211<br>8010<br>8120                                                                                                    | BEH<br>3<br>3<br>3<br>3<br>3<br>3<br>3<br>3<br>3<br>3<br>3                                         | 5<br>7<br>7<br>0<br>7                                                                                 | C809<br>C539<br>C492<br>C539<br>C539<br>C199<br>C619<br>C679                                                                                                    | 1<br>2<br>2<br>2<br>2<br>1<br>1                                                                                                    |               |                          |     | Data   |    | Category | Description |  |
| rreview<br>INCID<br>999<br>999<br>999<br>999<br>999<br>999<br>999<br>999                                           | AGE TO<br>42 809<br>46 539<br>63 492<br>72 539<br>74 199<br>76 619<br>58 679<br>72 619                                                             | MOR<br>8000<br>8070<br>8830<br>8000<br>8211<br>8010<br>8120<br>8140                                                                                                    | BEH<br>3<br>3<br>3<br>3<br>3<br>3<br>3<br>3<br>3<br>3<br>3<br>3<br>3<br>3                          | 5<br>7<br>7<br>0<br>7<br>2<br>7<br>7<br>7                                                             | C809<br>C539<br>C492<br>C539<br>C539<br>C199<br>C619<br>C619<br>C619                                                                                                 | 1<br>2<br>2<br>2<br>2<br>1<br>1<br>1                                                                                                    |               |                          |     | Data   |    | Category | Description |  |
| rreview<br>INCID<br>999<br>999<br>999<br>999<br>999<br>999<br>999<br>999<br>999                                    | AGE TOI<br>42 809<br>46 539<br>63 492<br>72 539<br>74 199<br>76 619<br>58 679<br>72 619<br>36 539                                                  | MOR<br>8000<br>8070<br>8830<br>8000<br>8211<br>8010<br>8120<br>8140<br>8070                                                                                                    | BEH<br>3<br>3<br>3<br>3<br>3<br>3<br>3<br>3<br>3<br>3<br>3<br>3<br>3<br>3<br>3                     | 5<br>7<br>7<br>0<br>7<br>2<br>7<br>7<br>7<br>7<br>7                                                   | C809<br>C539<br>C492<br>C539<br>C199<br>C619<br>C619<br>C679<br>C619<br>C619<br>C619<br>C619                                                                         | 1<br>2<br>2<br>2<br>2<br>1<br>1<br>1<br>2<br>2<br>2<br>2<br>2<br>1<br>1<br>2<br>2<br>2<br>2<br>2                                                                                                    |               |                          |     | Data   |    | Category | Description |  |
| rreview<br>INCID<br>999<br>999<br>999<br>999<br>999<br>999<br>999<br>999<br>999<br>999                             | AGE TO<br>42 809<br>46 539<br>72 539<br>74 199<br>76 519<br>58 679<br>72 619<br>36 619<br>66 619                                                   | MOR<br>8000<br>8070<br>8830<br>8000<br>8211<br>8010<br>8120<br>8140<br>8070<br>8140                                                                                                    | BEH<br>3<br>3<br>3<br>3<br>3<br>3<br>3<br>3<br>3<br>3<br>3<br>3<br>3<br>3<br>3<br>3<br>3<br>3      | 5<br>7<br>7<br>0<br>7<br>2<br>7<br>7<br>7<br>7<br>7<br>7<br>7<br>7                                    | C809<br>C539<br>C492<br>C539<br>C199<br>C619<br>C619<br>C619<br>C619<br>C539<br>C619<br>C619                                                                         | 1<br>2<br>2<br>2<br>2<br>1<br>1<br>1<br>1<br>2<br>2<br>1                                                                                                    |               |                          |     | Data   |    | Category | Description |  |
| rreview<br>INCID<br>999<br>999<br>999<br>999<br>999<br>999<br>999<br>999<br>999<br>999<br>999                      | AGE TO<br>42 809<br>46 539<br>63 492<br>72 539<br>74 53<br>58 679<br>75 619<br>58 639<br>66 619<br>45 539                                          | MOR<br>8000<br>8070<br>8830<br>8000<br>8211<br>8010<br>8120<br>8140<br>8120<br>8140<br>8070                                                                                                    | BEH<br>3<br>3<br>3<br>3<br>3<br>3<br>3<br>3<br>3<br>3<br>3<br>2                                    | 5<br>7<br>7<br>7<br>0<br>7<br>2<br>7<br>7<br>7<br>7<br>7<br>7<br>7<br>7<br>7<br>7                     | C809<br>C539<br>C492<br>C539<br>C199<br>C619<br>C619<br>C619<br>C619<br>C539<br>C619<br>C539<br>C619<br>C619                                                         | 1<br>2<br>2<br>2<br>2<br>2<br>2<br>1<br>1<br>1<br>1<br>2<br>2<br>1<br>2<br>2                                                                                                    |               |                          |     | Data   |    | Category | Description |  |
| rreview<br>INCID<br>999<br>999<br>999<br>999<br>999<br>999<br>999<br>999<br>999<br>999<br>999                      | AGE TOI<br>42 809<br>46 539<br>63 492<br>72 539<br>74 619<br>58 679<br>72 619<br>58 639<br>66 619<br>45 539<br>66 2 679                            | MOR<br>8000<br>8070<br>8830<br>8000<br>8211<br>8010<br>8120<br>8140<br>8070<br>8140<br>8077<br>8120                                                                                              | BEH<br>3<br>3<br>3<br>3<br>3<br>3<br>3<br>3<br>3<br>3<br>3<br>2<br>2<br>3                          | 5<br>7<br>7<br>0<br>7<br>2<br>7<br>7<br>7<br>7<br>7<br>7<br>7<br>7                                    | C809<br>C539<br>C492<br>C539<br>C199<br>C619<br>C619<br>C619<br>C539<br>C619<br>C619<br>C619<br>C619<br>C619<br>C619<br>C619<br>C61                                  | 1<br>2<br>2<br>2<br>2<br>2<br>2<br>1<br>1<br>1<br>1<br>2<br>2<br>1<br>1<br>2<br>2<br>1                                                                                                    |               |                          |     | Data   |    | Category | Uescription |  |
| rreview<br>INCID<br>999<br>999<br>999<br>999<br>999<br>999<br>999<br>999<br>999<br>999<br>999<br>999               | AGE TO<br>42 809<br>46 539<br>63 492<br>72 539<br>74 199<br>76 619<br>38 539<br>66 619<br>39 66 619<br>45 539<br>66 2679<br>64 189                 | <ul> <li>MOR</li> <li>8000</li> <li>8070</li> <li>88300</li> <li>8211</li> <li>8010</li> <li>8120</li> <li>8140</li> <li>8070</li> <li>8140</li> <li>8077</li> <li>8120</li> <li>8140</li> </ul> | BEH<br>3<br>3<br>3<br>3<br>3<br>3<br>3<br>3<br>3<br>3<br>3<br>3<br>3<br>3<br>3<br>3<br>3<br>3<br>3 | 5<br>7<br>7<br>0<br>7<br>2<br>7<br>7<br>7<br>7<br>7<br>7<br>7<br>7<br>7<br>7<br>7<br>7<br>7<br>7      | C809<br>C539 :<br>C492 :<br>C539 :<br>C199 :<br>C619 :<br>C619 :<br>C619 :<br>C619 :<br>C619 :<br>C619 :<br>C619 :<br>C619 :<br>C619 :<br>C619 :<br>C619 :<br>C619 : | 1<br>2<br>2<br>2<br>2<br>2<br>1<br>1<br>1<br>2<br>1<br>2<br>2<br>1<br>1<br>2<br>2<br>1<br>1<br>2<br>2<br>1<br>2<br>2<br>2<br>2<br>2<br>2<br>2<br>2<br>2<br>2<br>2<br>2<br>2<br>2<br>2<br>2<br>2<br>2<br>2<br>2                                                             |               |                          |     | Data   |    | Category | Uescription |  |
| rreview<br>INCID<br>999<br>999<br>999<br>999<br>999<br>999<br>999<br>999<br>999<br>999<br>999<br>999<br>999<br>999 | AGE TO<br>42 809<br>46 539<br>63 492<br>72 539<br>74 199<br>76 519<br>58 679<br>72 619<br>36 539<br>66 519<br>45 539<br>62 579<br>64 399<br>76 349 | MOR<br>8000<br>8070<br>8830<br>8211<br>8010<br>8120<br>8140<br>8070<br>8140<br>8077<br>8120<br>8140<br>8042                                                                                      | BEH<br>3<br>3<br>3<br>3<br>3<br>3<br>3<br>3<br>3<br>3<br>3<br>3<br>3<br>3<br>3<br>3<br>3<br>3<br>3 | 5<br>7<br>7<br>0<br>7<br>2<br>7<br>7<br>7<br>7<br>7<br>7<br>7<br>7<br>7<br>7<br>7<br>7<br>7<br>7<br>7 | C809<br>C539 :<br>C492 :<br>C539 :<br>C199 :<br>C619<br>C619<br>C619<br>C619<br>C619<br>C619<br>C619<br>C619                                                         | 1<br>2<br>2<br>2<br>2<br>2<br>1<br>1<br>1<br>2<br>2<br>1<br>1<br>2<br>2<br>1<br>1<br>2<br>2<br>1                                                                                                    |               |                          |     | Data   |    | Category | Uescription |  |
| rreview<br>INCID<br>999<br>999<br>999<br>999<br>999<br>999<br>999<br>999<br>999<br>999<br>999<br>999               | AGE TO<br>42 809<br>46 539<br>63 492<br>72 539<br>74 199<br>76 619<br>38 539<br>66 619<br>39 66 619<br>45 539<br>66 2679<br>64 189                 | <ul> <li>MOR</li> <li>8000</li> <li>8070</li> <li>88300</li> <li>8211</li> <li>8010</li> <li>8120</li> <li>8140</li> <li>8070</li> <li>8140</li> <li>8077</li> <li>8120</li> <li>8140</li> </ul> | BEH<br>3<br>3<br>3<br>3<br>3<br>3<br>3<br>3<br>3<br>3<br>3<br>3<br>3<br>3<br>3<br>3<br>3<br>3<br>3 | 5<br>7<br>7<br>0<br>7<br>2<br>7<br>7<br>7<br>7<br>7<br>7<br>7<br>7<br>7<br>7<br>7<br>7<br>7<br>7      | C809<br>C539 :<br>C492 :<br>C539 :<br>C199 :<br>C619 :<br>C619 :<br>C619 :<br>C619 :<br>C619 :<br>C619 :<br>C619 :<br>C619 :<br>C619 :<br>C619 :<br>C619 :<br>C619 : | 1<br>2<br>2<br>2<br>2<br>2<br>2<br>1<br>1<br>1<br>2<br>2<br>1<br>1<br>2<br>2<br>1<br>1<br>2<br>2<br>1<br>1<br>2<br>2<br>1<br>1<br>2<br>2<br>2<br>1<br>2<br>2<br>2<br>1<br>2<br>2<br>2<br>2<br>2<br>2<br>2<br>2<br>2<br>2<br>2<br>2<br>2<br>2<br>2<br>2<br>2<br>2<br>2<br>2 |               |                          |     | Data   |    | Category | Uescription |  |

Organization

International

Frequencies by year

**Population Dataset Editor** 

Table Builder

Export/Report

### Live Demo

### Summary

International Agency for Research on Cancer

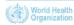

### Live Demo

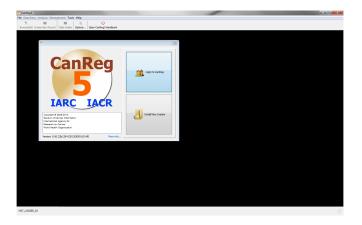

◆□▶ ◆□▶ ◆∃▶ ◆∃▶ ④□ ● ● ●

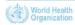

Frequencies by year

**Population Dataset Editor** 

Table Builder

Export/Report

Live Demo

### Summary

International Agency for Research on Cancer

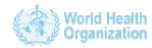

Frequencies by year

- stratified by any variable
- Population Dataset Editor
- Table builder
  - for "ready to print" tables.
  - a multitude of file formats for different uses.

◆□▶ ◆□▶ ▲□▶ ▲□▶ ■□ のQ@

- Export/report
  - For further analysis in other programs

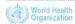

Frequencies by year

- stratified by any variable
- Population Dataset Editor
- Table builder
  - for "ready to print" tables.
  - a multitude of file formats for different uses.

◆□▶ ◆□▶ ▲□▶ ▲□▶ ■□ のQ@

- Export/report
  - For further analysis in other programs

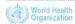

Frequencies by year

- stratified by any variable
- Population Dataset Editor
- Table builder
  - for "ready to print" tables.
  - a multitude of file formats for different uses.

(日)
 (日)
 (日)
 (日)
 (日)
 (日)
 (日)
 (日)
 (日)
 (日)
 (日)
 (日)

 (日)

 (日)

 (日)

 (日)

 (日)

 (日)

 (日)

 (日)

 (日)

 (日)

 (日)

 (日)

 (日)

 (日)

 (日)

 (日)

 (日)

 (日)

 (日)

 (日)

 (日)

 (日)

 (日)

 (日)

 (日)

 (日)

 (日)

 (日)

 (日)

 (日)

 (日)

 (日)

 (日)

 (日)

 (日)

 (日)

 (日)

 (日)

 (日)

 (1)

 (1)

 (1)

 (1)

 (1)

 (1)

 (1)

 (1)

 (1)

 (1)

 (1)

 (1)

 (1)

 (1)

 (1)

 (1)

 (1)

 (1)

 (1)

 (1)

 (1)

- Export/report
  - For further analysis in other programs

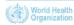

Frequencies by year

- stratified by any variable
- Population Dataset Editor
- Table builder
  - for "ready to print" tables.
  - a multitude of file formats for different uses.

◆□▶ ◆□▶ ▲□▶ ▲□▶ ■□ のQ@

- Export/report
  - For further analysis in other programs

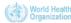

### Future webinars

- Next webinar:
  - Sometime during the first half of December.
    - Theme: Customization, etc.
    - Please send suggestions to ervikm@iarc.fr to propose additional topics.

(日)
 (日)
 (日)
 (日)
 (日)
 (日)
 (日)
 (日)
 (日)
 (日)
 (日)
 (日)

 (日)

 (日)

 (日)

 (日)

 (日)

 (日)

 (日)

 (日)

 (日)

 (日)

 (日)

 (日)

 (日)

 (日)

 (日)

 (日)

 (日)

 (日)

 (日)

 (日)

 (日)

 (日)

 (日)

 (日)

 (日)

 (日)

 (日)

 (日)

 (日)

 (日)

 (日)

 (日)

 (日)

 (日)

 (日)

 (日)

 (日)

 (日)

 (日)

 (日)

 (日)

 (日)
 (日)

 (日)
 (日)

 (日)
 (日)

 (日)

 (日)

 (日)

 (日)
 (日)

 (日)

 (日)

 (日)

 (日)

 (日)

 (日)

 (日)

 (日)

 (日)

 Slides and videos will be put online at the GICR website; http://gicr.iarc.fr

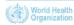

### For Further Information I

# Ervik, Morten CanReg5 - the handbook 2009-2012 Available online at the IACR web page under software

◆□▶ ◆□▶ ▲□▶ ▲□▶ ■□ のQ@

- CanReg5 web page http://www.iacr.com.fr/canreg5.htm
- @canreg twitter feed http://twitter.com/canreg

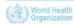